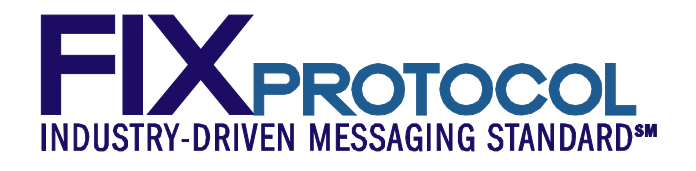

# **FIX Global Exchanges and Markets Committee DBAG Order Handling Extensions**

**November 12, 2011** 

#### **v0.5**

#### **Proposal Status: Approved**

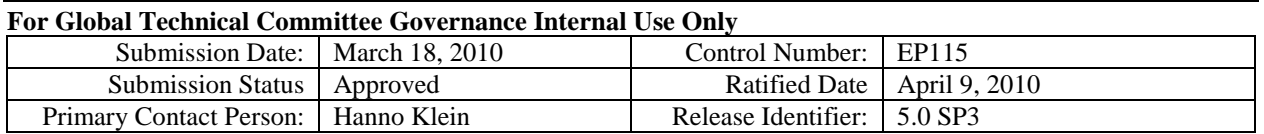

Copyright, 2010, FIX Protocol, Limited

### **DISCLAIMER**

THE INFORMATION CONTAINED HEREIN AND THE FINANCIAL INFORMATION EXCHANGE PROTOCOL (COLLECTIVELY, THE "FIX PROTOCOL") ARE PROVIDED "AS IS" AND NO PERSON OR ENTITY ASSOCIATED WITH THE FIX PROTOCOL MAKES ANY REPRESENTATION OR WARRANTY, EXPRESS OR IMPLIED, AS TO THE FIX PROTOCOL (OR THE RESULTS TO BE OBTAINED BY THE USE THEREOF) OR ANY OTHER MATTER AND EACH SUCH PERSON AND ENTITY SPECIFICALLY DISCLAIMS ANY WARRANTY OF ORIGINALITY, ACCURACY, COMPLETENESS, MERCHANTABILITY OR FITNESS FOR A PARTICULAR PURPOSE. SUCH PERSONS AND ENTITIES DO NOT WARRANT THAT THE FIX PROTOCOL WILL CONFORM TO ANY DESCRIPTION THEREOF OR BE FREE OF ERRORS. THE ENTIRE RISK OF ANY USE OF THE FIX PROTOCOL IS ASSUMED BY THE USER.

NO PERSON OR ENTITY ASSOCIATED WITH THE FIX PROTOCOL SHALL HAVE ANY LIABILITY FOR DAMAGES OF ANY KIND ARISING IN ANY MANNER OUT OF OR IN CONNECTION WITH ANY USER'S USE OF (OR ANY INABILITY TO USE) THE FIX PROTOCOL, WHETHER DIRECT, INDIRECT, INCIDENTAL, SPECIAL OR CONSEQUENTIAL (INCLUDING, WITHOUT LIMITATION, LOSS OF DATA, LOSS OF USE, CLAIMS OF THIRD PARTIES OR LOST PROFITS OR REVENUES OR OTHER ECONOMIC LOSS), WHETHER IN TORT (INCLUDING NEGLIGENCE AND STRICT LIABILITY), CONTRACT OR OTHERWISE, WHETHER OR NOT ANY SUCH PERSON OR ENTITY HAS BEEN ADVISED OF, OR OTHERWISE MIGHT HAVE ANTICIPATED THE POSSIBILITY OF, SUCH DAMAGES.

**DRAFT OR NOT RATIFIED PROPOSALS** (REFER TO PROPOSAL STATUS AND/OR SUBMISSION STATUS ON COVER PAGE) ARE PROVIDED "AS-IS" TO INTERESTED PARTIES FOR DISCUSSION ONLY. PARTIES THAT CHOOSE TO IMPLEMENT THIS DRAFT PROPOSAL DO SO AT THEIR OWN RISK. IT IS A DRAFT DOCUMENT AND MAY BE UPDATED, REPLACED, OR MADE OBSOLETE BY OTHER DOCUMENTS AT ANY TIME. THE FPL GLOBAL TECHNICAL COMMITTEE WILL NOT ALLOW EARLY IMPLEMENTATION TO CONSTRAIN ITS ABILITY TO MAKE CHANGES TO THIS SPECIFICATION PRIOR TO FINAL RELEASE. IT IS INAPPROPRIATE TO USE FPL WORKING DRAFTS AS REFERENCE MATERIAL OR TO CITE THEM AS OTHER THAN "WORKS IN PROGRESS". THE FPL GLOBAL TECHNICAL COMMITTEE WILL ISSUE, UPON COMPLETION OF REVIEW AND RATIFICATION, AN OFFICIAL STATUS ("APPROVED") TO THE PROPOSAL AND A RELEASE NUMBER.

No proprietary or ownership interest of any kind is granted with respect to the FIX Protocol (or any rights therein).

Copyright 2003-2010 FIX Protocol Limited, all rights reserved

## **Table of Contents**

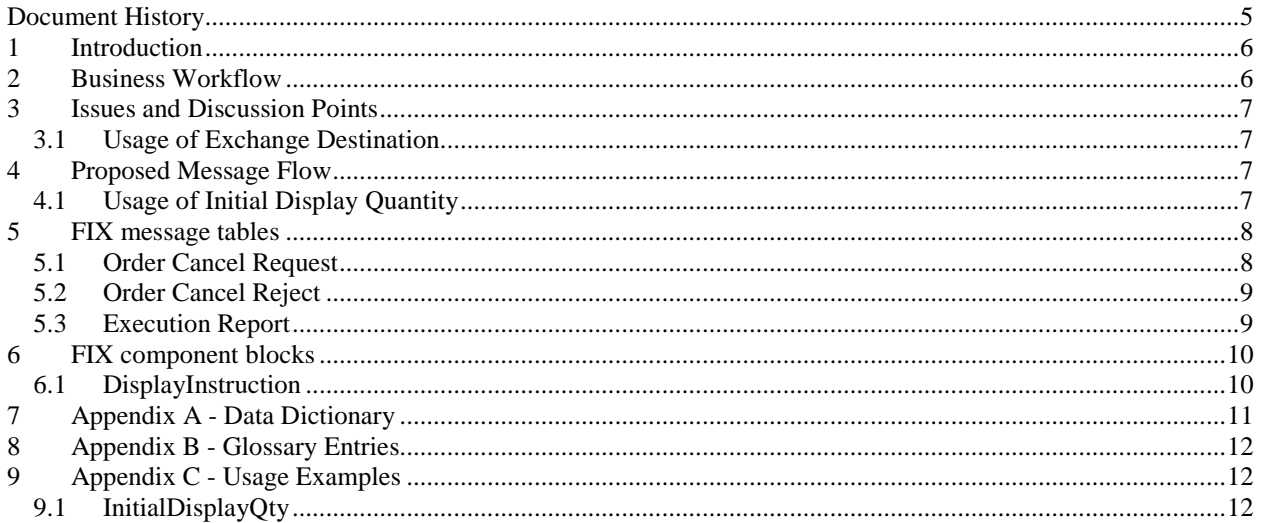

## **Table of Figures**

## <span id="page-4-0"></span>**Document History**

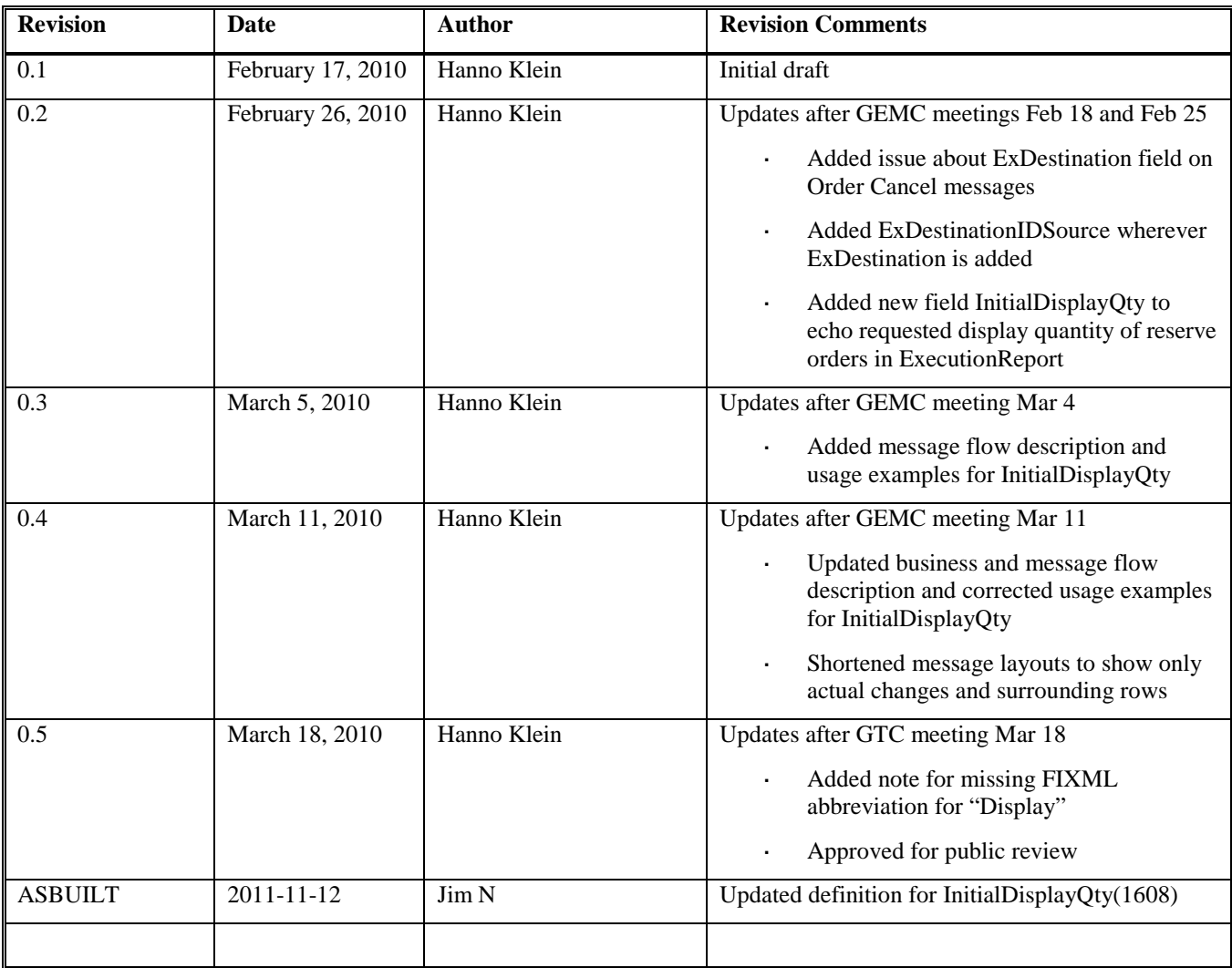

### <span id="page-5-0"></span>**1 Introduction**

One of the interfaces provided by Deutsche Börse Group to access their cash market is a FIX gateway solution. This solution needs to be extended to a generic access gateway with multiple marketplaces behind it. The FIX order handling messages have a few gaps related to exchange destinations and parties involved that this proposal seeks to close.

This proposal suggests the following extensions that do not require any new messages, fields or valid values:

- Addition of ExDestination (100) and ExDestinationIDSource (1133) to Order Cancel Request, Order Cancel Reject and Execution Report
- Addition of <Parties> component block to Order Cancel Reject
- Addition of new field InitialDisplayQty (1608) to <DisplayInstruction> component block

### <span id="page-5-1"></span>**2 Business Workflow**

Order handling for simple orders involves messages to enter, modify or delete orders which normally leads to an Execution Report as a response. A second specific response is the Order Cancel Reject message which only applies to requests to cancel an order. Generic responses such as a session-level Reject or application level Business Message Reject are not affected by this proposal.

One of the intentions of the responses to order related requests is to echo back information from the request. This is especially important for order entries and modifications but also applies to some extent to order deletions.

The field **ExDestination (100)** can be used to convey a desired execution venue for an order or a quote. The Quote Status Report echoes back this field whereas the Execution Report does not. This gap should be closed by adding the field to the Execution Report message. This ensures that receivers of drop copies of Execution Reports have information about the requested venue. This might differ from the actual venue provided by LastMkt (30) due to Rules of Engagement allowing a deviation under certain circumstances.

The field **ExDestination (100)** can be provided for order entries and modifications but not for order deletions. This gap should be closed by adding the field to the Order Cancel Request and Order Cancel Reject message. This completes application level routing of order handling messages. It is essential in an environment with multiple execution venues that provide access via FIX as well as non-FIX channels. Non-FIX channels include verbally communicated orders. Using the FIX channel for subsequent deletions creates an issue if the original order never passed through this channel. In such cases, ExDestination allows to direct the cancellation to the proper venue.

The **<Parties>** component block conveys actors and accounts associated with an order. This information is echoed back in the Execution Report which is also used to reject order entries. However, modifications and deletions are rejected with the Order Cancel Reject message which does not have this block. This gap should be closed by adding the component block to the Order Cancel Reject message.

The <DisplayInstruction> component block carries the field DisplayQty (1138) which has a different meaning on order and execution messages. On orders it carries the requested initial display quantity whereas on Execution Reports it conveys the currently displayed quantity. Drop copies of ExecutionReports are thus unable to convey the originally requested display quantity if an order matches upon entry or modification and message bundling is used (no separate ExecutionReport with ExecType="New"). This quantity is used when defining DisplayMethod (1084) to be 1=Initial. Therefore, it is necessary to convey both the requested and the actual display quantity on the Execution Report. This gap should be closed by adding a new field **InitialDisplayQty (1608)** to the <DisplayInstruction> component block which is not relevant for order messages. The value of the field DisplayQty on the order (new order or modified order) is echoed back in the new field InitialDisplayQty of the ExecutionReport.

### <span id="page-6-0"></span>**3 Issues and Discussion Points**

#### <span id="page-6-1"></span>*3.1 Usage of Exchange Destination*

The field ExDestination (100) is used on order entry and modification messages to convey the preferred execution venue for an order. The proposal seeks to add the field to the Order Cancel messages as an optional field. This raised a concern that exchanges or vendors might seek to tighten this in their rules of engagement to make it a mandatory field that always needs to be populated. This is deemed to have a significant impact on existing applications that do not provide ExDestination on order deletions today.

Order deletion messages do not carry this field under the assumption that the recipient has previously received a ClOrdID value that he can look up to find the exchange destination where the order was originally sent to for execution. This assumption is invalid when FIX and non-FIX interfaces are being used. This includes the verbal communication of orders. This might result in ClOrdID being unavailable and has been addressed in the order entry and modification messages for the field OrigClOrdID (41) with the field comment "Required when referring to orders that where electronically submitted over FIX or otherwise assigned a ClOrdID". The use case for order deletion has not been covered.

The usage of ExDestination in the Order Cancel Request message should be restricted to cases where the client order identification is unavailable or has not passed through the chosen FIX channel before. Otherwise, it is recommended to use a lookup of the original order to determine the correct value for ExDestination in a multiexecution venue environment. The extension is thus expected to have no impact on existing FIX-only interfaces where verbally communicated orders will result in Execution Reports.going back through the FIX interface and allow the order and its ExDestination value to become known and stored at the FIX interface.

### <span id="page-6-2"></span>**4 Proposed Message Flow**

#### <span id="page-6-3"></span>*4.1 Usage of Initial Display Quantity*

The new field InitialDisplayQty would become part of the DisplayInstruction component block but is only relevant on the ExecutionReport message, i.e. as a response to an order message, e.g. NewOrderSingle. Order messages contain parameters describing the desired reserve order behaviour.

In terms of quantities, there are two fields available. DisplayQty defines the initial quantity to be displayed. Rules of Engangement should define whether this value applies regardless of partial fills upon entry or not. RefreshQty defines the quantity to be used for each refresh operation and is only applicable in case of DisplayMethod being set to 2=New.

The ExecutionReport being sent in response to the order entry might bundle messages and not be able to report the initial display quantity as defined by the user. By defintion it carries the actually displayed quantity which could be affected by a partial fill. The new field InitialDisplayQty solves this problem by being separately available on all ExecutionReports. It echoes the input value of the sender regardless of the events that occur. InitialDisplayQty contains the value of DisplayQty from the sender when entering the order or, subsequently, from the most recent and successful order modification request of the sender.

### <span id="page-7-0"></span>**5 FIX message tables**

The following FIX messages are affected by this proposal which adds existing fields to them.

- $\ddot{\phantom{0}}$ Order Cancel Request
- Order Cancel Reject  $\mathbf{r}$
- Execution Report Ŷ,

#### <span id="page-7-1"></span>*5.1 Order Cancel Request*

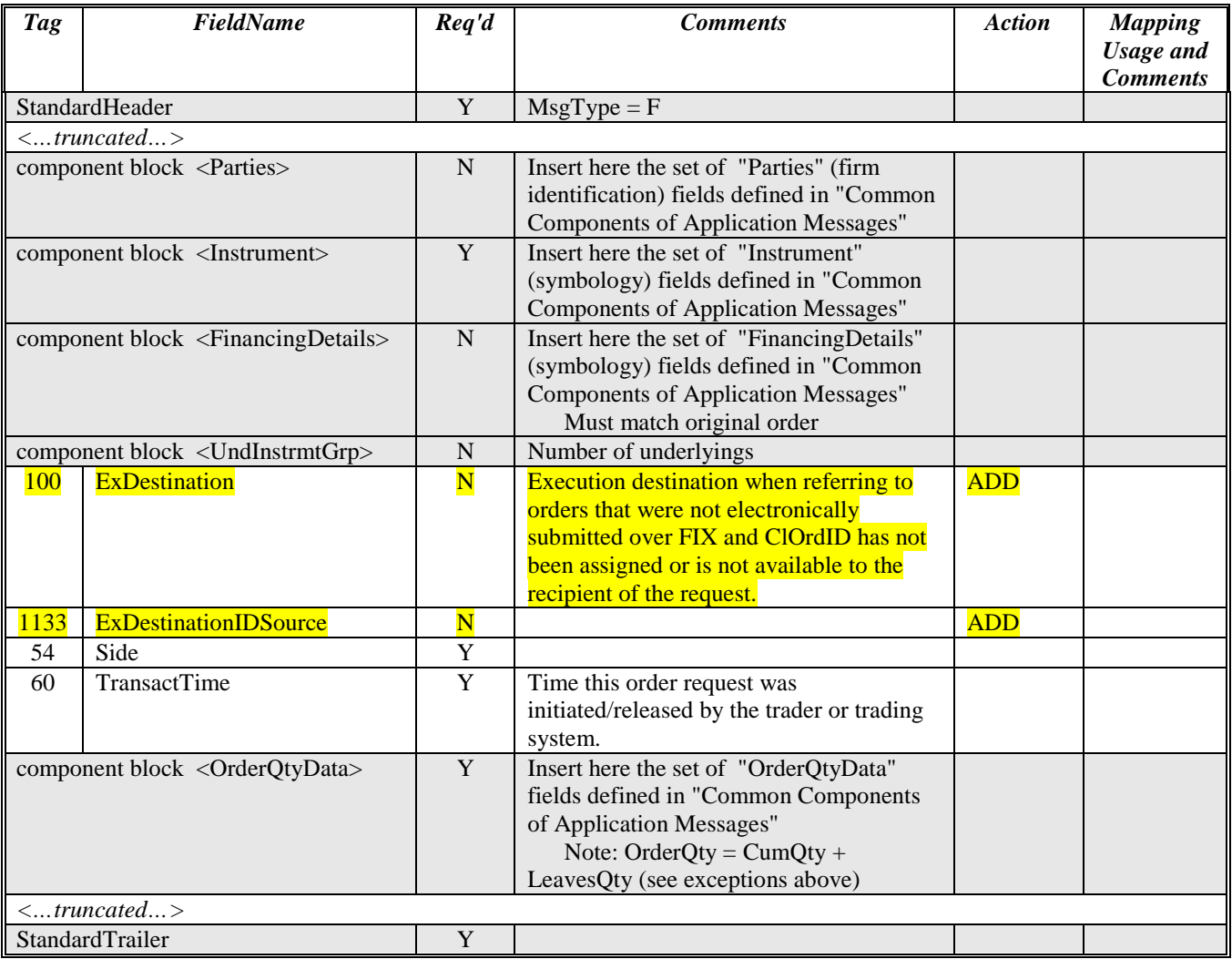

#### <span id="page-8-0"></span>*5.2 Order Cancel Reject*

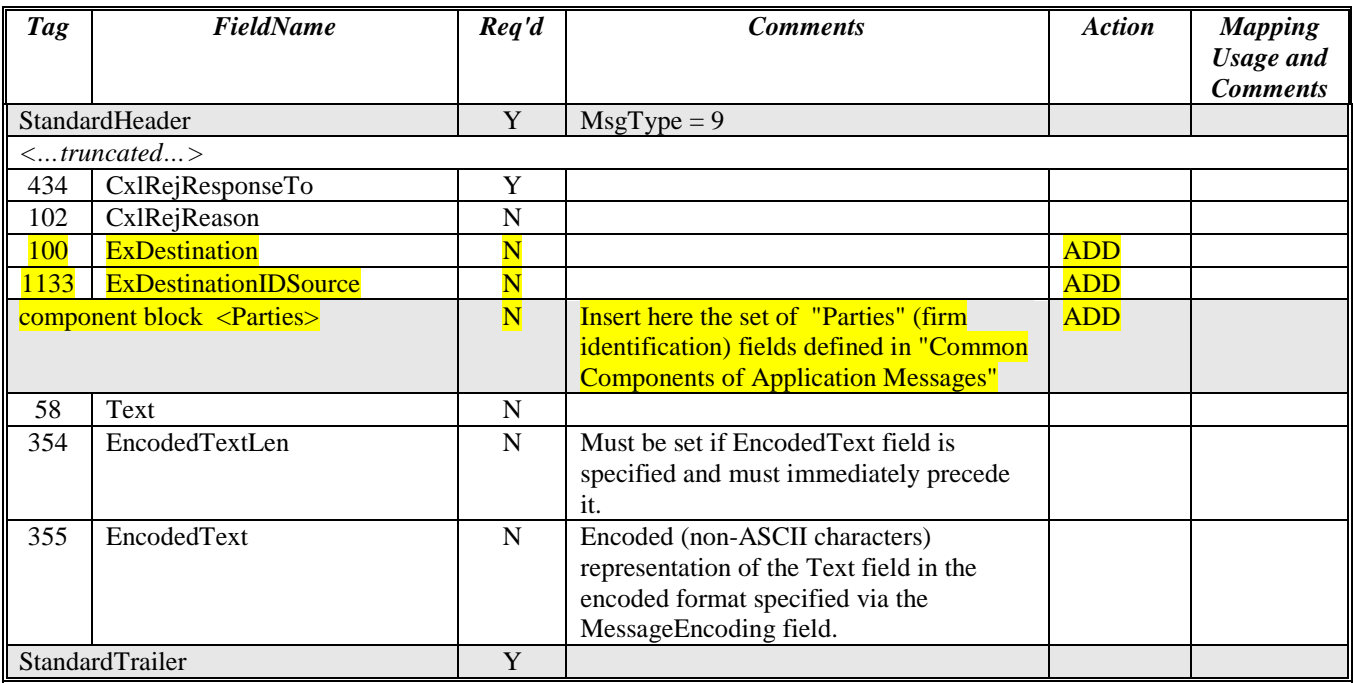

### <span id="page-8-1"></span>*5.3 Execution Report*

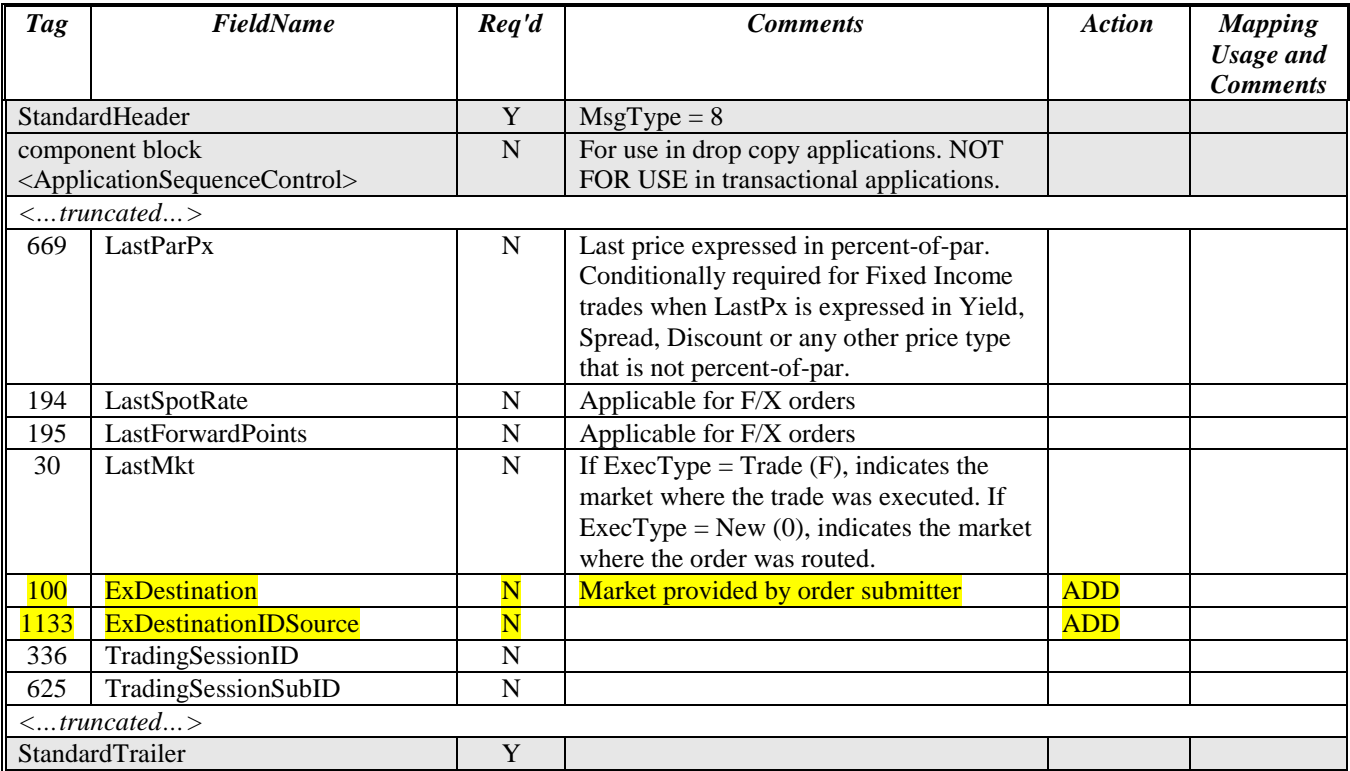

## <span id="page-9-0"></span>**6 FIX component blocks**

### <span id="page-9-1"></span>*6.1 DisplayInstruction*

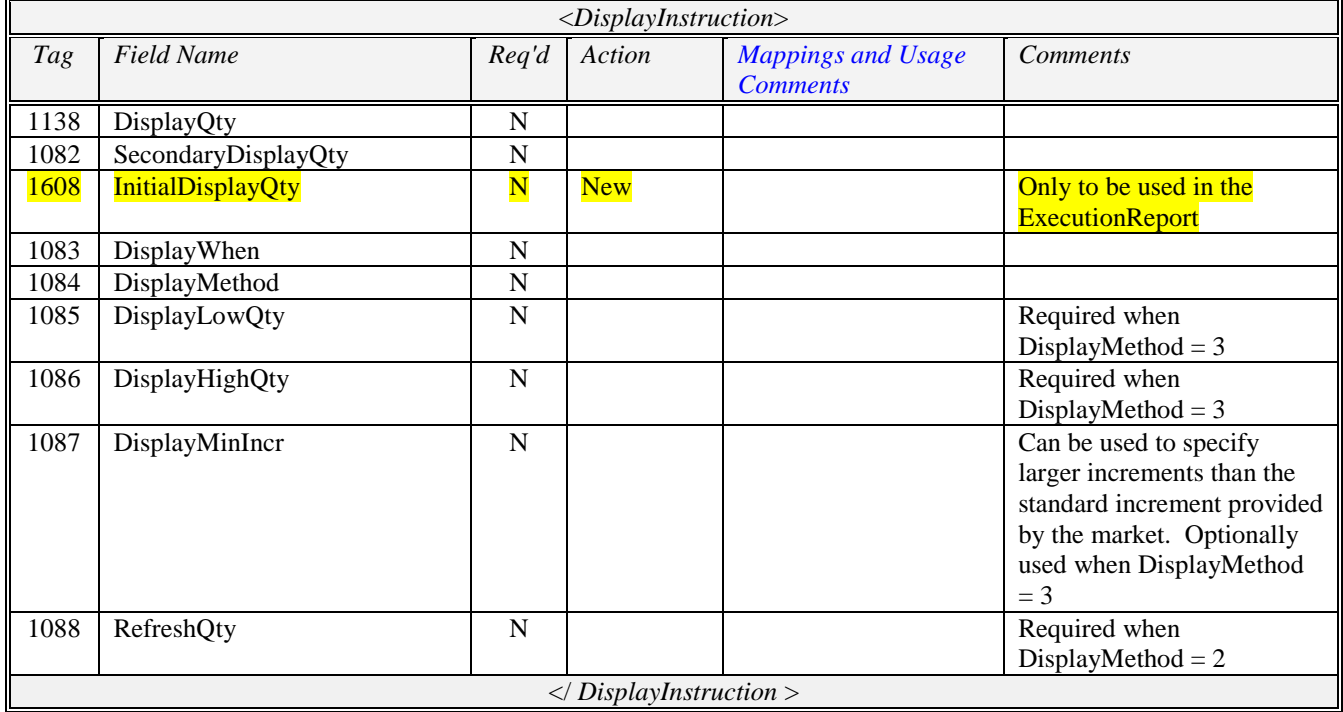

### **7 Appendix A - Data Dictionary**

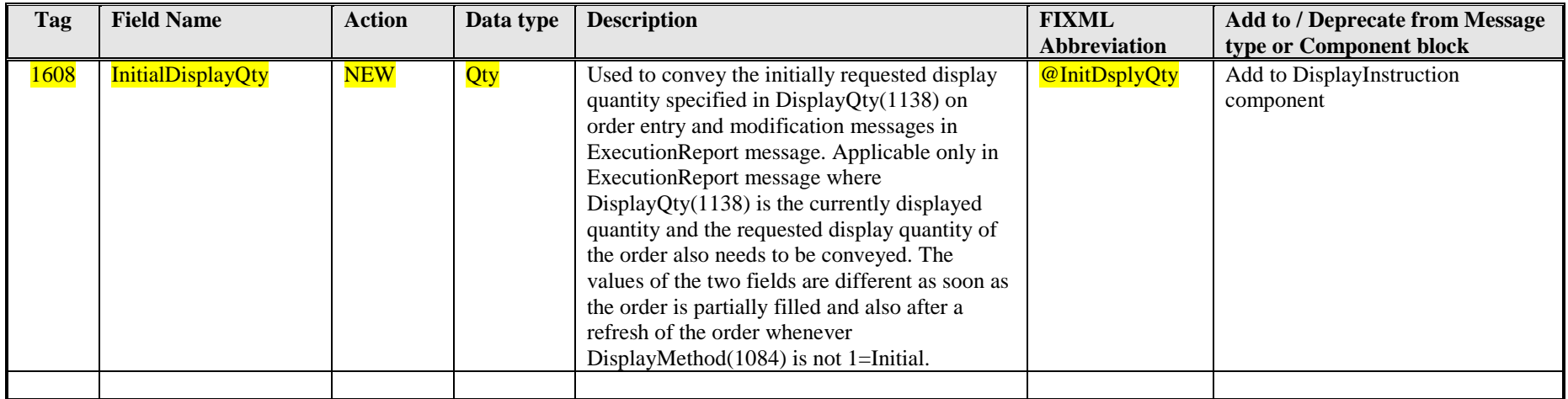

<span id="page-10-0"></span>NOTE: Add new base abbreviation "Init" for "Initial" to FIXML

Add new base abbreviation "Dsply" for "Display" to FIXML and correct deviating abbreviations in <DisplayInstruction> component block

NOTE: Changing FIXML Abbreviations for existing fields will create a significant incompatibility for existing users, so it was decided that while the abbreviation "Dsply" will apply to all future uses of the term, the existing fields in the DisplayInstruction component block will not be modified.

### <span id="page-11-0"></span>**8 Appendix B - Glossary Entries**

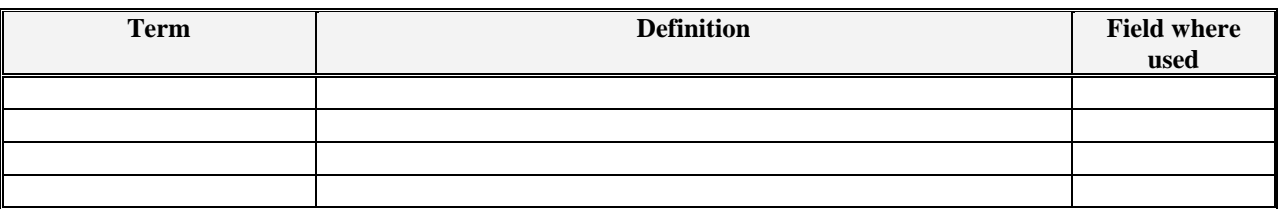

### <span id="page-11-1"></span>**9 Appendix C - Usage Examples**

#### <span id="page-11-2"></span>*9.1 InitialDisplayQty*

This new field is to be used on ExecutionReports only even though it is part of the DisplayInstruction component block and thus technically available in the order messages as well. The following examples focus on a subset of fields of this component block as follows

- DisplayQty (1138) quantity to display (order messages) or actual quantity displayed (Execution Report)
- t, InitialDisplayQty (1608) – explicit quantity to display when it is displayed for the first time
- DisplayWhen (1083) trigger for the refresh operation, i.e. either upon every partial fill (immediate refresh) or only when the entire displayed quantity has been filled (refresh when exhausted)
- DisplayMethod (1084) type of quantity to use when refreshing the order (e.g. initial or new)
- RefreshQty (1088) explicit quantity to display when refreshing the order (DisplayMethod =  $2 = New$ )

#### **Example 1**

A new reserve order of 100 is entered into the market that should initially display 50 and also refresh with 50. The order does not match upon entry and is simply added to the book.

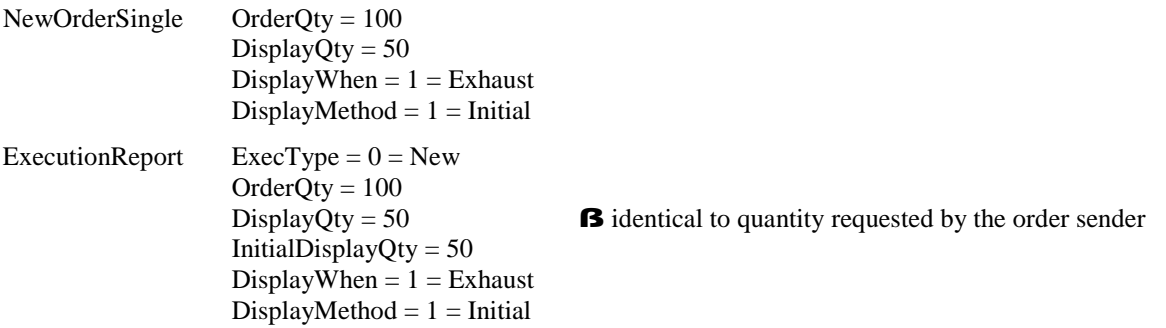

The resting order then matches against an incoming order with a quantity of 10.

ExecutionReport ExecType =  $F = Trade$  $OrderQty = 100$  $LastQty = 10$ Leaves $Qty = 90$ 

 $DisplayQty = 40$ InitialDisplayQty = 50 DisplayWhen  $= 1 =$  Exhaust  $DisplayMethod = 1 = Initial$ 

#### **Example 2**

Identical to Example 1, only that the order matches upon entry with a quantity of 10. Message bundling is used to immediately report the trade, i.e. a single Execution Report is used to report the entry as well as the partial fill

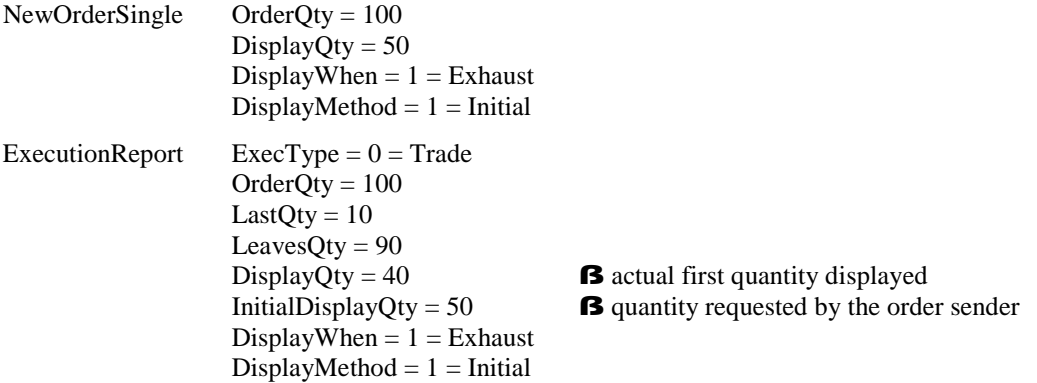

#### **Example 3**

Identical to Example 2, only that the displayed quantity should initially be 50 and only 25 thereafter.

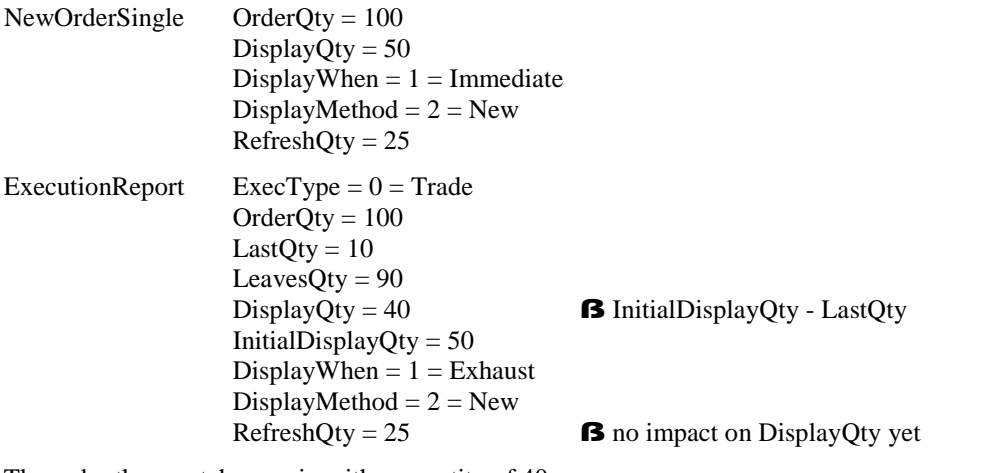

The order then matches again with a quantity of 40.

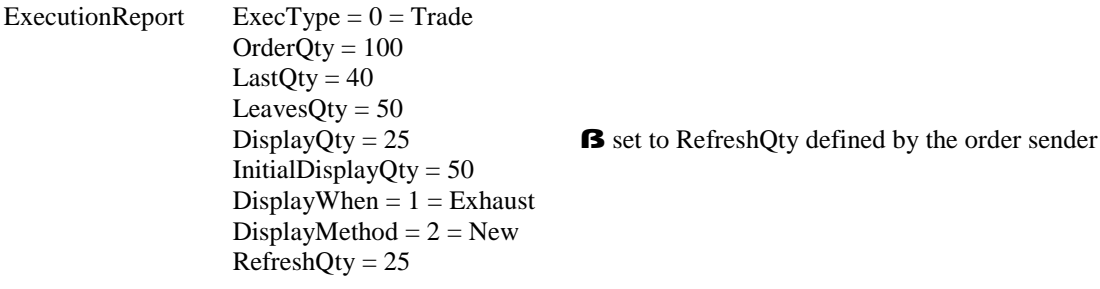